# Vícevláknové aplikace

Jiří Vokřínek

Katedra počítačů Fakulta elektrotechnická České vysoké učení technické v Praze

#### Přednáška 7

#### B0B36PJV – Programování v JAVA

Jan Faigl, Jiří Vokřínek, 2017 **BOB36PJV – Přednáška 7: Vícevláknové aplikace** 1 / 53

# Část 1 – Paralelní programování

#### [Paralelismus a operační systém](#page-4-0)

[Výpočetní proces a stavy procesu](#page-7-0) [Víceprocesorové systémy](#page-10-0)

[Synchronizace výpočetních toků](#page-20-0)

Jan Faigl, Jiří Vokřínek, 2017 B0B36PJV – Přednáška 7: Vícevláknové aplikace 2 / 53

# Část 2 – Vícevláknové aplikace

[Vlákna - terminologie, použití](#page-28-0)

[Vícevláknové aplikace v operačním systému](#page-33-0)

[Vlákna v Javě](#page-43-0)

Jan Faigl, Jiří Vokřínek, 2017 B0B36PJV – Přednáška 7: Vícevláknové aplikace 3 / 53

[Paralelismus a operační systém](#page-4-0) [Synchronizace výpočetních toků](#page-20-0)

# <span id="page-3-0"></span>Část I

# [Část 1 – Paralelní programování](#page-3-0)

Jan Faigl, Jiří Vokřínek, 2017 B0B36PJV – Přednáška 7: Vícevláknové aplikace 4 / 53

# Paralelní programování

Idea pochází z 60-tých let spolu s prvními multiprogramovými a pseudoparalelními systémy.

Můžeme rozlišit dva případy paralelismu:

- $\blacksquare$  hardwarový,
- <span id="page-4-0"></span>softwarový - pseudoparalelismus.

I programy s paralelními konstrukcemi mohou běžet v pseudoparalelním prostředí a to i na víceprocesorovém výpočetním systému.

# **Motivace**

#### "Proč se vůbec paralelním programováním zabývat?"

**Navýšení výpočetního výkonu.** Paralelním výpočtem nalezneme řešení rychleji.

- Efektivní využívání strojového času. Program sice běží, ale čeká na data.
- **Zpracování více požadavků najednou.** Například obsluha více klientů v architektuře klient/server.

# **Motivace**

"Proč se vůbec paralelním programováním zabývat?"

- Navýšení výpočetního výkonu. Paralelním výpočtem nalezneme řešení rychleji.
- Efektivní využívání strojového času. Program sice běží, ale čeká na data.
- **Zpracování více požadavků najednou.** Například obsluha více klientů v architektuře klient/server.

Základní výpočetní jednotkou je proces - "program"

# Výpočetní proces

Proces je spuštěný program ve vyhrazeném prostoru paměti. Jedná se o entitu operačního systému, která je plánována pro nezávislé provádění.

Stavy procesu:

- Executing právě běžící na procesoru.
- Blocked čekající na periferie.
- **Waiting** čekající na procesor.

<span id="page-7-0"></span>Proces je identifikován v systému identifikačním číslem PID. Plánovač procesů řídí efektivní přidělování procesoru procesům na základně jejich vnitřního stavu.

# Stavy procesu

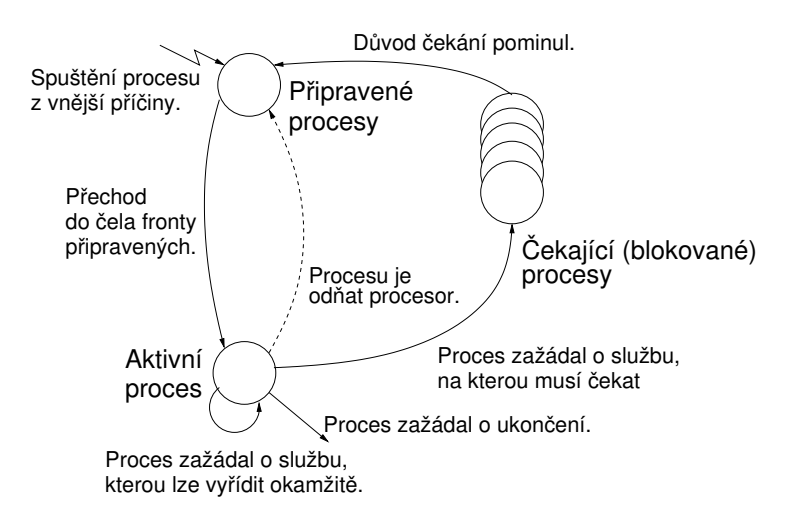

# Příklad výpisu procesů

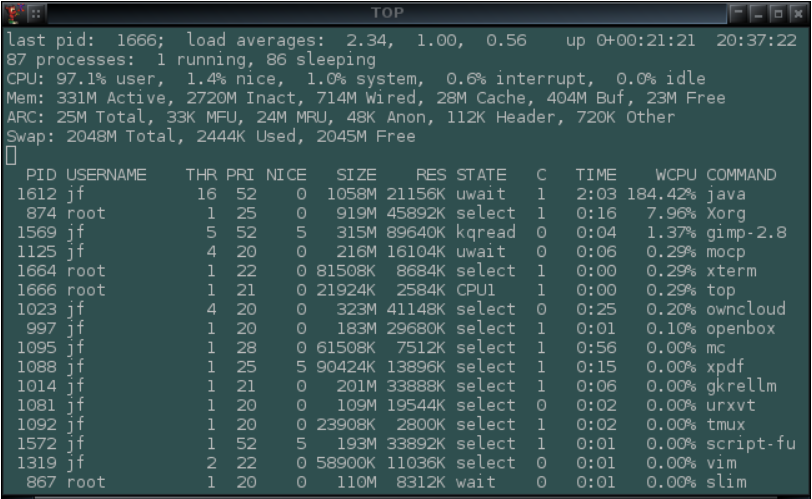

#### V současných operačních systémech typicky běží celá řada procesů v pseudoparalní/paralelním režimu.

Jan Faigl, Jiří Vokřínek, 2017 B0B36PJV – Přednáška 7: Vícevláknové aplikace 9 / 53

## <span id="page-10-0"></span>Víceprocesorové systémy

- Víceprocesorové (jádrové) systémy umožňují skutečný paralelismus.
- Musí být řešena synchronizace procesorů (výpočetních toků) a jejich vzájemná datová komunikace
	- **Prostředky k synchronizaci** aktivit procesorů.
	- **Prostředky pro komunikaci mezi procesory.**

# Architektury

Řízení vykonávání jednotlivých instrukcí.

- SIMD (single-instruction, multiple-data) stejné instrukce jsou vykonávány na více datech. Procesory jsou identické a pracují synchronně. Příkladem může být vykonávání MMX, SEE, 3dnow! instrukcí, "vektorizace".
- **MIMD** (multiple-instruction, multiple-data) procesory pracují nezávisle a asynchronně.

Řízení přístupu k paměti.

- Systémy se sdílenou pamětí společná centrální paměť.
- Systémy s distribuovanou pamětí každý procesor má svou paměť.

Jan Faigl, Jiří Vokřínek, 2017 B0B36PJV – Přednáška 7: Vícevláknové aplikace 11 / 53

SIMD

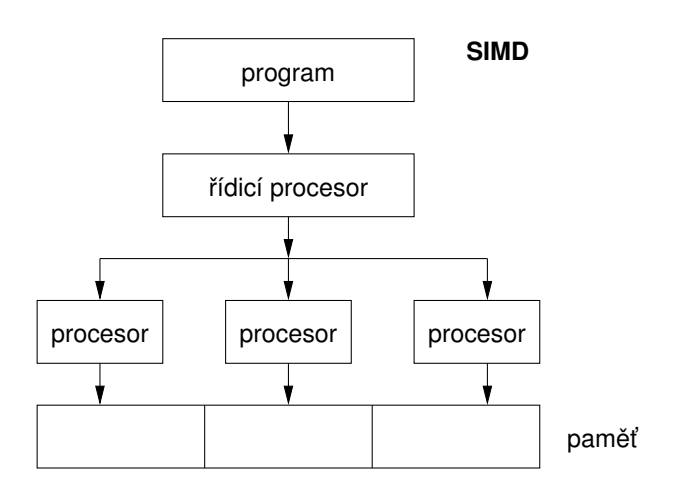

[Paralelismus a operační systém](#page-4-0) [Synchronizace výpočetních toků](#page-20-0)

# MIMD

# procesor | | procesor | | procesor program | program | program

**MIMD**

paměť

# Systémy se sdílenou pamětí

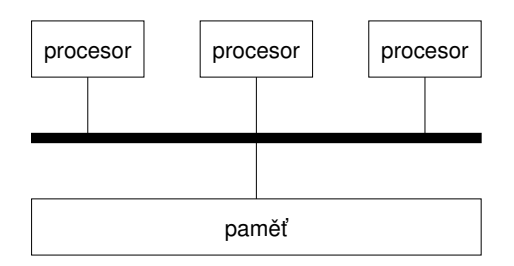

- Procesory komunikují prostřednictvím sdíleného paměťového prostoru.
- Mohou tak také synchronizovat své aktivity  $\rightarrow$  problém  $\mathcal{L}_{\mathcal{A}}$ exkluzivního přístupu do paměti.

# Systémy s distribuovanou pamětí

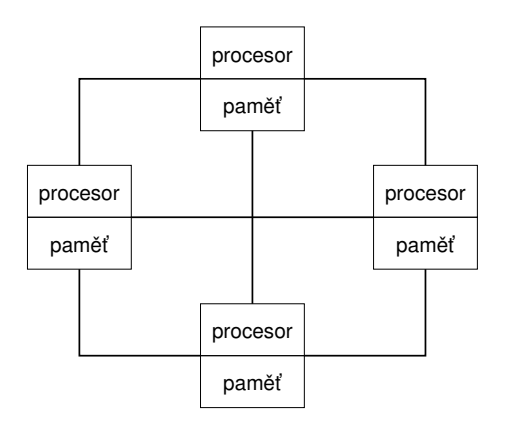

Není problém s exkluzivitou přístupu do paměti, naopak je nutné řešit komunikační problém přímými komunikačními kanály mezi procesory.

# Úloha operačního systému

- Operační systém integruje a synchronizuje práci procesorů, odděluje uživatele od fyzické architektury.
- **Operační systém poskytuje:** 
	- **Prostředky pro tvorbu a rušení procesů.**
	- **Prostředky pro správu více procesorů a procesů, rozvrhování** procesů na procesory.
	- Systém sdílené paměti s mechanismem řízení.
	- **Mechanismy mezi-procesní komunikace.**
	- **Mechanismy synchronizace procesů.**

V rámci spuštěného Java programu plní virtuální stroj JVM spolu

Zapouzdřuje přístup k hw (službám OS)

■ To co platí pro procesy na úrovni OS platí analogicky pro samostatné výpočetní toky v rámci JVM

V Javě se jedná o vlákna

Jan Faigl, Jiří Vokřínek, 2017 B0B36PJV – Přednáška 7: Vícevláknové aplikace 16 / 53

# Úloha operačního systému

- Operační systém integruje a synchronizuje práci procesorů, odděluje uživatele od fyzické architektury.
- **Operační systém poskytuje:** 
	- **Prostředky pro tvorbu a rušení procesů.**
	- **Prostředky pro správu více procesorů a procesů, rozvrhování** procesů na procesory.
	- Systém sdílené paměti s mechanismem řízení.
	- **Mechanismy mezi-procesní komunikace.**
	- **Mechanismy synchronizace procesů.**

V rámci spuštěného Java programu plní virtuální stroj JVM spolu se základními knihovnami JDK roli operačního systému

Zapouzdřuje přístup k hw (službám OS)

■ To co platí pro procesy na úrovni OS platí analogicky pro samostatné výpočetní toky v rámci JVM

V Javě se jedná o vlákna

Jan Faigl, Jiří Vokřínek, 2017 B0B36PJV – Přednáška 7: Vícevláknové aplikace 16 / 53

# Úloha operačního systému

- Operační systém integruje a synchronizuje práci procesorů, odděluje uživatele od fyzické architektury.
- Operační systém poskytuje:
	- **Prostředky pro tvorbu a rušení procesů.**
	- **Prostředky pro správu více procesorů a procesů, rozvrhování** procesů na procesory.
	- Systém sdílené paměti s mechanismem řízení.
	- **Mechanismy mezi-procesní komunikace.**
	- **Mechanismy synchronizace procesů.**
- V rámci spuštěného Java programu plní virtuální stroj JVM spolu se základními knihovnami JDK roli operačního systému

Zapouzdřuje přístup k hw (službám OS)

■ To co platí pro procesy na úrovni OS platí analogicky pro samostatné výpočetní toky v rámci JVM

V Javě se jedná o vlákna

Jan Faigl, Jiří Vokřínek, 2017 B0B36PJV – Přednáška 7: Vícevláknové aplikace 16 / 53

#### Paralelní zpracování a programovací jazyky

- **z** Z pohledu paralelního zpracování lze programovací jazyky rozdělit na dvě skupiny
	- 1. Jazyky bez explicitní podpory paralelismu
		- Paralelní zpracování ponechat na překladači a operačním systému

Např. automatická "vektorizace"

**Paralelní konstrukce explicitně označit pro kompilátor.** 

Např. OpenMP

- Využití služeb operačního systému pro paralelní zpracování.
- 2. Jazyky s explicitní podporou paralelismu
	- $\mathcal{L}_{\mathcal{A}}$ Nabízejí výrazové prostředky pro vznik nového procesu (výpočetního toku)

Granularita procesů - od paralelismu na úrovni instrukcí až po paralelismus na úrovni programů.

Jan Faigl, Jiří Vokřínek, 2017 B0B36PJV – Přednáška 7: Vícevláknové aplikace 17 / 53

# Synchronizace výpočetních toků

- Klíčovým problémem paralelního programování je, jak zajisti efektivní sdílení prostředků a zabránit kolizím
- Je nutné řešení problémů vzniklých z možného paralelního běhu bez ohledu na to, zdali se jedná o skutečně paralelní nebo pseudoparalelní prostředí

<span id="page-20-0"></span>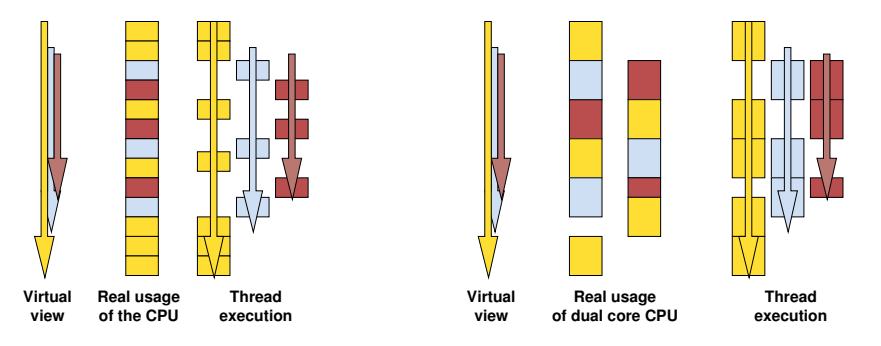

# Problém souběhu – příklad

Současná aktualizace zůstatku na účtě může vést bez exkluzivního přístupu k různým výsledkům

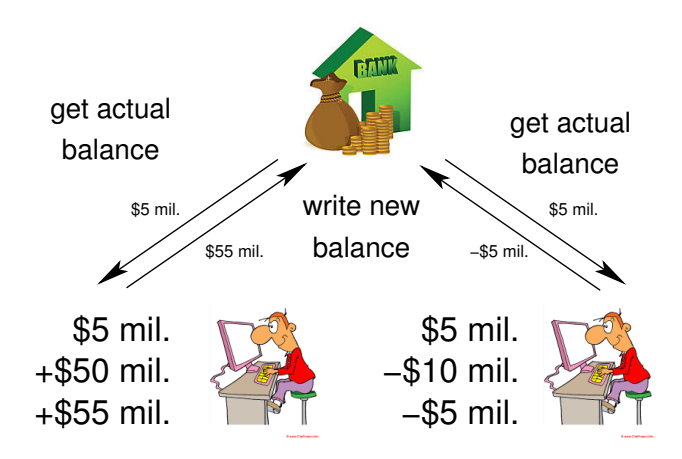

Je nutné zajistit alokování zdrojů a exkluzivní (synchronizovaný) přístup jednotlivých procesů ke sdílenému prostředku (bankovnímu účtu).

Jan Faigl, Jiří Vokřínek, 2017 B0B36PJV – Přednáška 7: Vícevláknové aplikace 19 / 53

# Problém souběhu – příklad

Současná aktualizace zůstatku na účtě může vést bez exkluzivního přístupu k různým výsledkům

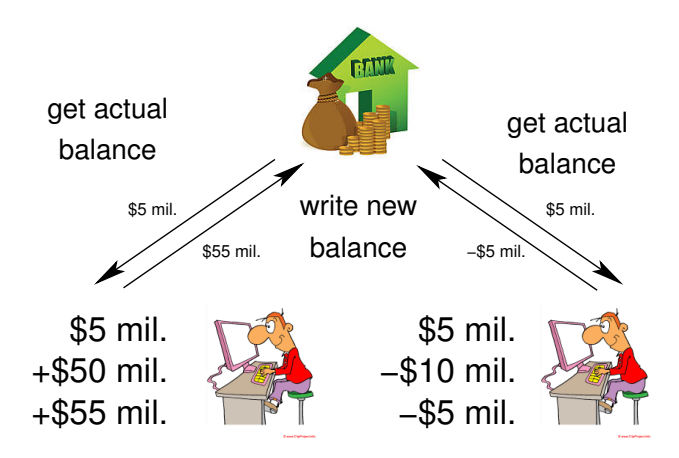

Je nutné zajistit alokování zdrojů a exkluzivní (synchronizovaný) přístup jednotlivých procesů ke sdílenému prostředku (bankovnímu účtu).

Jan Faigl, Jiří Vokřínek, 2017 B0B36PJV – Přednáška 7: Vícevláknové aplikace 19 / 53

# **Semafory**

- Základním prostředkem pro synchronizaci v modelu se sdílenou pamětí je Semafor E. W. Dijkstra
- Semafor je proměnná typu integer, přístupná operacemi:
	- $\blacksquare$  InitSem inicializace. Wait -  $\begin{cases} S > 0 - S = S - 1 \\ \frac{S}{2} \end{cases}$ jinak - pozastavuje činnost volajícího procesu. Signal - Sprobudí nějaký čekající proces pokud existuje jinak -  $S = S + 1.$
- Semafory se používají pro přístup ke sdíleným zdrojům.
	- $S < 0$  sdílený prostředek je používán. Proces žádá o přístup a čeká na uvolnění.
	- $\blacksquare$  S > 0 sdílený prostředek je volný. Proces uvolňuje prostředek.

# Implementace semaforů

- Práce se semaforem musí být atomická, procesor nemůže být přerušen.
- Strojová instrukce TestAndSet přečte a zapamatuje obsah adresované paměťové lokace a nastaví tuto lokaci na nenulovou hodnotu.
- Během provádění instrukce TestAndSet drží procesor sběrnici a přístup do paměti tak není povolen jinému procesoru.

## Použití semaforů

Ošetření kritické sekce, tj. části programu vyžadující výhradní přístup ke sdílené paměti (prostředku).

```
Příklad ošetření kritické sekce semafory
InitSem(S,1);
Wait(S);
/* Kód kritické sekce */
Signal(S);
```
- Synchronizace procesů semafory.
	- Příklad synchronizace procesů

```
/* process p */
. . .
InitSem(S,0)
Wait(S): \ldotsexit();
```

```
/* process q */<br>...
Signal(S); exit();
```
Proces p čeká na ukončení procesu q.

Jan Faigl, Jiří Vokřínek, 2017 B0B36PJV – Přednáška 7: Vícevláknové aplikace 22 / 53

# **Monitory**

- Monitor jazyková konstrukce zapouzdřující data a operace nad daty s exkluzivním přístupem.
- Přístup k funkcím v monitoru má v daném okamžiku pouze jediný proces.

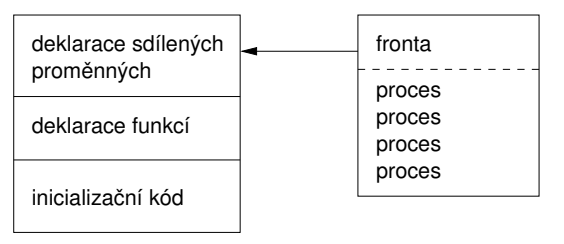

Přístup k monitoru je realizován podmínkovými proměnnými. Ke každé proměnné existuje fronta čekajících procesů.

> V Javě je synchronizace řešena právě mechanismem monitorů – jako monitor může vystupovat libovolný objekt

Jan Faigl, Jiří Vokřínek, 2017 B0B36PJV – Přednáška 7: Vícevláknové aplikace 23 / 53

# Část II

# [Část 2 – Vícevláknové aplikace](#page-27-0)

Jan Faigl, Jiří Vokřínek, 2017 B0B36PJV – Přednáška 7: Vícevláknové aplikace 24 / 53

<span id="page-27-0"></span>

# <span id="page-28-0"></span>Co jsou vlákna?

- Vlákno Thread.
- Vlákno je samostatně prováděný výpočetní tok.
- Vlákna běží v rámci procesu.
- Vlákna jednoho procesu běží v rámci stejného prostoru paměti.
- Každé vlákno má vyhrazený prostor pro specifické proměnné (runtime prostředí).

# Kdy vlákna použít?

"Vlákna jsou lehčí variantou procesů, navíc sdílejí paměťový prostor."

Efektivnější využití zdrojů.

#### Příklad

Čeká-li proces na přístup ke zdroji, předává řízení jinému procesu. Čeká-li vlákno procesu na přístup ke zdroji, může jiné vlákno téhož procesu využít časového kvanta přidělené procesu.

■ Reakce na asynchronní události.

#### Příklad

Během čekání na externí událost (v blokovaném režimu), může proces využít CPU v jiném vlákně.

# Příklady použití vláken

#### **V**stupně výstupní operace.

#### Příklad

Vstupně výstupní operace mohou trvat relativně dlouhou dobu, která většinou znamená nějaký druh čekání. Během komunikace, lze využít přidělený procesor na výpočetně náročné operace.

**Interakce grafického rozhraní.** 

#### Příklad

Grafické rozhraní vyžaduje okamžité reakce pro příjemnou interakci uživatele s naší aplikací. Interakce generují událostí, které ovlivňují běh aplikace. Výpočetně náročné úlohy, nesmí způsobit snížení interakce rozhraní s uživatelem.

# Příklady použití vláken

#### Vstupně výstupní operace.

#### Příklad

Vstupně výstupní operace mohou trvat relativně dlouhou dobu, která většinou znamená nějaký druh čekání. Během komunikace, lze využít přidělený procesor na výpočetně náročné operace.

**Interakce grafického rozhraní.** 

#### Příklad

Grafické rozhraní vyžaduje okamžité reakce pro příjemnou interakci uživatele s naší aplikací. Interakce generují událostí, které ovlivňují běh aplikace. Výpočetně náročné úlohy, nesmí způsobit snížení interakce rozhraní s uživatelem.

# Příklady použití vláken

#### **V**stupně výstupní operace.

#### Příklad

Vstupně výstupní operace mohou trvat relativně dlouhou dobu, která většinou znamená nějaký druh čekání. Během komunikace, lze využít přidělený procesor na výpočetně náročné operace.

Interakce grafického rozhraní.

#### Příklad

Grafické rozhraní vyžaduje okamžité reakce pro příjemnou interakci uživatele s naší aplikací. Interakce generují událostí, které ovlivňují běh aplikace. Výpočetně náročné úlohy, nesmí způsobit snížení interakce rozhraní s uživatelem.

# Vlákna a procesy

#### **Procesy**

- **V**ýpočetní tok.
- Běží ve vlastním paměťovém prostoru.
- Entita OS.
- Synchronizace entitami OS (IPC).
- **Přidělení CPU**, rozvrhovačem OS.
- Časová náročnost vytvoření procesu.

#### Vlákna procesu

- Výpočetní tok.
- Běží ve společném paměťovém prostoru.
- Uživatelská nebo OS entita.
- Synchronizace exkluzivním přístupem k proměnným.
- Přidělení CPU, v rámci časového kvanta procesu.
- <span id="page-33-0"></span>+ Vytvoření vlákna je méně časově náročné.

# Vícevláknové a víceprocesové aplikace

Vícevláknová aplikace má oproti více procesové aplikaci výhody:

- **Aplikace je mnohem interaktivnější.**
- Snadnější a rychlejší komunikace mezi vlákny (stejný paměťový prostor).

Nevýhody:

Distribuce výpočetních vláken na různé výpočetní systémy (počítače).

I na jednoprocesorových systémech vícevláknové aplikace lépe využívají CPU.

# Příklad výpisu procesů a jim příslušejících vláken

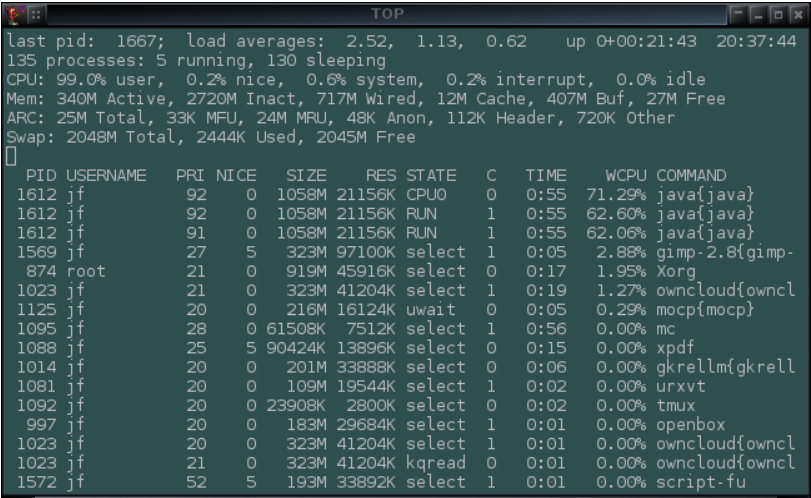

Jeden proces může být rozdělen na více vláken, která jsou v tomto případě rozvrhována operačním systémem na dostupné procesory.

Jan Faigl, Jiří Vokřínek, 2017 B0B36PJV – Přednáška 7: Vícevláknové aplikace 30 / 53

# Vlákna v operačním systému

- Vlákna běží v rámci výpočetního toku procesu.
- S ohledem na realizaci se mohou nacházet:
	- V uživatelském prostoru procesu. Realizace vláken je na úrovni knihovních funkcí. Vlákna nevyžadují zvláštní podporu OS, jsou rozvrhována uživatelským knihovním rozvrhovačem. Nevyužívají více procesorů.
	- V prostoru jádra OS. Tvoří entitu OS a jsou také rozvrhována systémovým rozvrhovačem. Mohou paralelně běžet na více procesorech.

# Vlákna v operačním systému

- Vlákna běží v rámci výpočetního toku procesu.
- S ohledem na realizaci se mohou nacházet:
	- V uživatelském prostoru procesu. Realizace vláken je na úrovni knihovních funkcí. Vlákna nevyžadují zvláštní podporu OS, jsou rozvrhována uživatelským knihovním rozvrhovačem. Nevyužívají více procesorů.
	- V prostoru jádra OS. Tvoří entitu OS a jsou také rozvrhována systémovým rozvrhovačem. Mohou paralelně běžet na více procesorech.

# Vlákna v operačním systému

- Vlákna běží v rámci výpočetního toku procesu.
- S ohledem na realizaci se mohou nacházet:
	- V uživatelském prostoru procesu. Realizace vláken je na úrovni knihovních funkcí. Vlákna nevyžadují zvláštní podporu OS, jsou rozvrhována uživatelským knihovním rozvrhovačem. Nevyužívají více procesorů.
	- V prostoru jádra OS. Tvoří entitu OS a jsou také rozvrhována systémovým rozvrhovačem. Mohou paralelně běžet na více procesorech.

# Vlákna v uživatelském prostoru

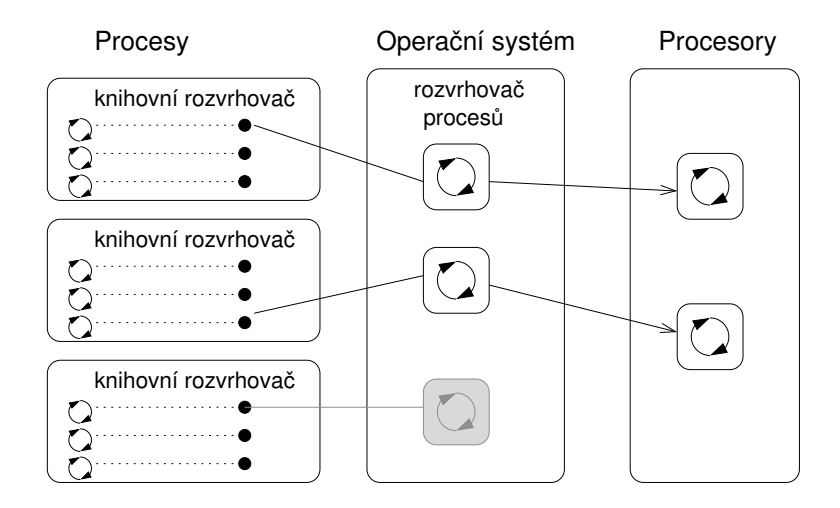

# Vlákna v prostoru jádra operačního systému

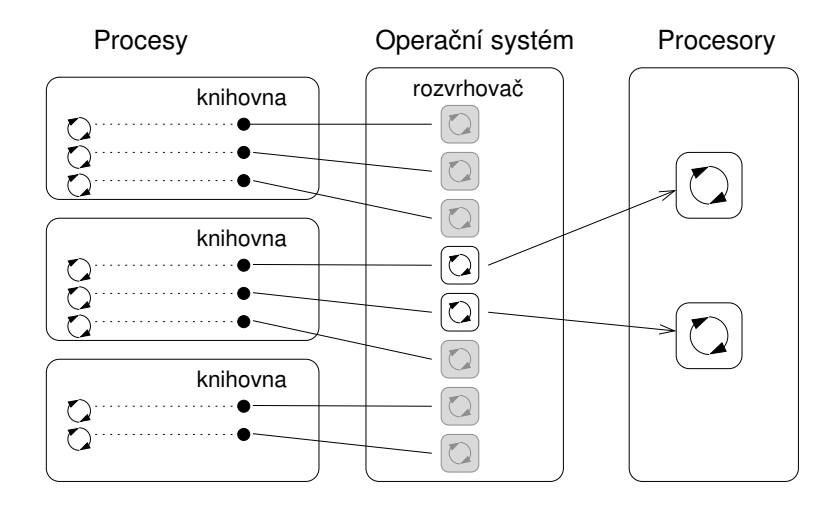

# Uživatelský vs jaderný prostor vláken

#### Uživatelský prostor

- + Není potřeba podpory OS.
- + Vytvoření nepotřebuje náročné systémové volání.
	- Priority vláken se uplatňují pouze v rámci přiděleného časového kvanta procesu.
	- Nemohou běžet paralelně.

#### Prostor jádra

- + Vlákna jsou rozvrhována kompetitivně v rámci všech vláken v systému.
- + Vlákna mohou běžet paralelně.
	- Vytvoření vláken je časové náročnější.

Vyšší počet vláken, která jsou rozvrhována OS mohou zvyšovat režii. Moderní operační systémy implementují " $O(1)$  rozvrhovače".

# Kombinace uživatelského a jaderného prostoru

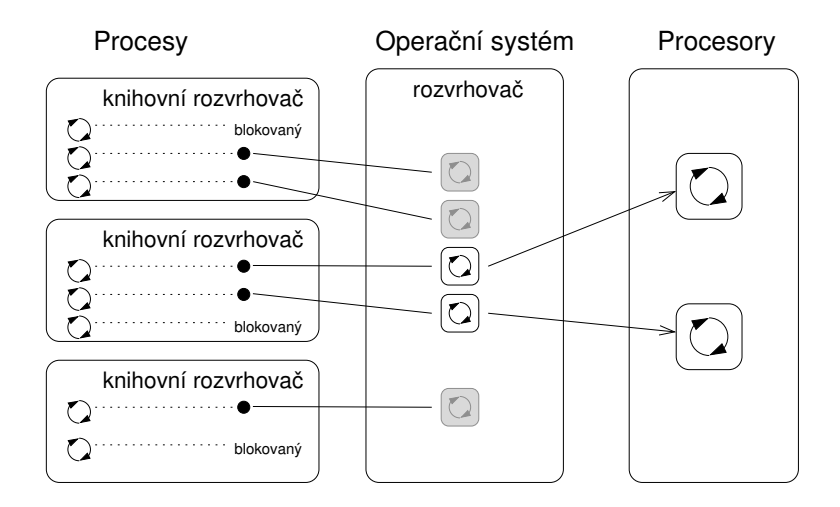

# Vlákna v Javě

- Objekt třídy odvozené od třídy Thread
- Tělo nezávislého výpočetního toku vlákna definujeme v metodě public void run()

<span id="page-43-0"></span>**Overriding** 

- $\mathcal{L}_{\mathcal{A}}$ Metodu run nespouštíme přímo!
- Pro spuštění vlákna slouží metoda start(), která zajistí vytvoření vlákna a jeho rozvrhování
- Vlákno můžeme pojmenovat předáním jména nadřazené třídě v konstruktoru

<http://docs.oracle.com/javase/tutorial/essential/concurrency/index.html>

Jan Faigl, Jiří Vokřínek, 2017 B0B36PJV – Přednáška 7: Vícevláknové aplikace 36 / 53

# Příklad vlákna

public class Worker extends Thread { private final int numberOfJobs;

```
public Worker(int id, int jobs) {
   super("Worker " + id);
   myID = id;numberOfJobs = jobs;
   stop = false;
   System.out.println("Worker id: " + id + " has
been created threadID:" + getId());
}
public void run() {
   doWork();
}
```
}

# Příklad vytvoření a spuštění vlákna

- Vlákno vytvoříme novou instancí třídy Worker
- Spuštění vlákna provedeme metodou start()

```
Worker thread = new Worker(1, 10);
thread.start(); //new thread is created
System.out.println("Program continues here");
```
- Po spuštění vlákna pokračuje program ve vykonávání další instrukce.
- Tělo metody run() objektu thread běží v samostatném vlákně.

# Vytvoření vlákna implementací rozhraní Runnable 1/2

#### V případě, že nelze použít dědění od Thread, implementujeme rozhraní Runnable předepisující metodu run()

```
public class WorkerRunnable implements Runnable {
    private final int id;
    private final int numberOfJobs;
```

```
public WorkerRunnable(int id, int jobs) {
    this.id = id:
    numberOfJobs = jobs;
}
public String getName() {
    return "WorkerRunnable " + id;
}
@Override
public void run() { ... }
```

```
}
```
Vytvoření vlákna implementací rozhraní Runnable 2/2

Vytvoření vlákna a spuštění je přes instanci třídy Thread

```
WorkerRunnable worker = new WorkerRunnable(1, 10);
Thread thread = new Thread(worker, worker.getName());
thread.start();
```
Aktuální výpočetní tok (vlákno) lze zjistit voláním Thread.currentThread()

```
public void run() {
  Thread thread = Thread.currentThread();
  for (int i = 0; i < numberOfJobs; ++i) {
     System.out.println("Thread name: " + thread.
   getName());
  }
} lec07/WorkerRunnable
```
# Vlákna v Javě – metody třídy Thread

- String getName() jméno vlákna
- boolean isAlive() test zdali vlákno běží
- void join() pozastaví volající vlákno dokud příslušné vlákno není ukončeno
- static void sleep() pozastaví vlákno na určenou dobu
- $\mathcal{L}_{\mathcal{A}}$ int getPriority() – priorita vlákna
- static void yield() vynutí předání řízení jinému vláknu

Příklad čekání na ukončení činnosti vlákna – 1/2

■ Vytvoříme třídu DemoThreads, která spustí "výpočeť" v numberOfThreads paralelně běžících vláknech

```
ArrayList<Worker> threads = new ArrayList();
for (int i = 0; i < numberOfThreads; ++i) {
   threads.add(new Where(i, 10));}
// start threads
for (Thread thread : threads) {
  thread.start();
}
```
- Po skončení hlavního vlákna program (JVM) automaticky čeká až jsou ukončeny všechna vlákna
- Tomu můžeme zabránit nastavením vlákna do tzv. Daemon režimu voláním setDaemon(true)

# Příklad čekání na ukončení činnosti vlákna – 2/2

```
Nastavíme vlákna před spuštěním
  for (Thread thread : threads) {
     thread.setDaemon(true);
     thread.start();
  }
```
V tomto případě se aplikace ihned ukončí.

Pro čekání na ukončení vláken můžeme explicitně použít metodu

```
try {
  for (Thread thread : threads) {
     thread.join();}
} catch (InterruptedException e) {
  System.out.println("Waiting for the thread ...");
} lec07/DemoThreads
```
Jan Faigl, Jiří Vokřínek, 2017 B0B36PJV – Přednáška 7: Vícevláknové aplikace 43 / 53

# Příklad čekání na ukončení činnosti vlákna – 2/2

```
Nastavíme vlákna před spuštěním
  for (Thread thread : threads) {
     thread.setDaemon(true);
     thread.start();
  }
```

```
V tomto případě se aplikace ihned ukončí.
```
Pro čekání na ukončení vláken můžeme explicitně použít metodu join()

```
try {
  for (Thread thread : threads) {
     thread.join();
  }
} catch (InterruptedException e) {
  System.out.println("Waiting for the thread ...");
} lec07/DemoThreads
```
# Ukončení činnosti vlákna

 $\blacksquare$  Činnost vlákna můžeme ukončit "zasláním (vlastní) zprávy" výpočetnímu toku s "žádostí" o přerušení činnosti

```
V zásadě jediný korektní způsob!
```
**Nomze vlákně musíme implementovat mechanismus detekce žádosti** o přerušení činnosti, např. nastavení příznakové proměnné stop a rozdělením výpočtu na menší části

```
public class Worker extends Thread {
            ...
            private boolean stop;
            public Worker(int id, int jobs) {
               ...
                  stop = false;
            }
            public void run() {
               for (int i = 0; i < number0fJobs; ++i) {
                  if (stop) {
                      break;
                   }
                  doWork();
               }
Jan Faigl, Jiří Vokřínek, 2017 } B0B36PJV – Přednáška 7: Vícevláknové aplikace 44 / 53
```
# Přístup ke "sdílené proměnné" z více vláken

**Zádost o ukončení implementujeme v metodě shutdown, kde** nastavíme proměnnou stop

```
public void shutdown() {
   stop = true;}
```
- $\blacksquare$  Přístup k základní proměnné je atomický a souběh tak "netřeba" řešit
- Překladač a virtuální stroj (JVM) musíme informovat, že se hodnota proměnné může nezávisle měnit ve více vláknem —použitím klíčového slova volatile

<http://docs.oracle.com/javase/tutorial/essential/concurrency/atomic.html>

[http://www.root.cz/clanky/](http://www.root.cz/clanky/pohled-pod-kapotu-jvm-zaklady-optimalizace-aplikaci-naprogramovanych-v-jave-4/)

[pohled-pod-kapotu-jvm-zaklady-optimalizace-aplikaci-naprogramovanych-v-jave-4/](http://www.root.cz/clanky/pohled-pod-kapotu-jvm-zaklady-optimalizace-aplikaci-naprogramovanych-v-jave-4/)

**Například:** 

```
private volatile boolean stop;
```
# Příklad – Odložené ukončení vláken

- **P**říklad s vlákny DemoThreads rozšíříme o explicitní ukončení vláken po definované době
- Vytvoříme třídu ThreadKiller, která ukončí vlákna po timeout sekundách

```
public class ThreadKiller implements Runnable {
   ArrayList<Worker> threads;
   int timeout;
   public ThreadKiller(ArrayList<Worker> threads, int time) ...
   @Override
   public void run() {
      try {
         Thread.sleep(timeout * 1000);
         System.out.println("ThreadKiller ...");
         for (Worker thread : threads) {
            thread.shutdown();
         }
         for (Worker thread : threads) {
            thread.join();
         }
      } catch (InterruptedException e) { ... }
} }
                                            lec07/ThreadKiller
```
Jan Faigl, Jiří Vokřínek, 2017 B0B36PJV – Přednáška 7: Vícevláknové aplikace 46 / 53

# Synchronizace činnosti vláken – **monitor**

- V případě spolupracujících vláken je nutné řešit problém sdílení datového prostoru
	- Řešení problému souběhu tj. problém současného přístup na datové položky z různých vláken
- Řešením je využít kritické sekce monitor
	- Objekt, který vláknu "zpřístupní" sdílený zdroj

Můžeme si představit jako zámek.

- V daném okamžiku aktivně umožní monitor používat jen jedno vlákno
- **Pro daný časový interval vlákno vlastní příslušný monitor monitor** smí "vlastniť" vždy jen jedno vlákno
- Vlákno běží, jen když vlastní příslušný monitor, jinak čeká
- V Javě mohou mít všechny objekty svůj monitor
	- Libovolný objekt tak můžeme použít pro definici kritické sekce

# Kritická sekce – synchronized

Kritickou sekci deklarujeme příkazem synchronized s argumentem objektu (referenční proměnné) definující příslušným monitor

```
Object monitor = new Object();
synchronized(monitor) {
   //Critical section protected
   //by the monitor
}
```
Vstup do kritické sekce je umožněn pouze jedinému vláknu

- Vlákno, které první vstoupí do kritické sekce může používat zdroje "chráněné" daným monitorem
- Ostatní vlákna čekají, dokud aktivní vlákno neopustí kritickou sekci a tím uvolní zámek

Případně zavolá wait

# Synchronizované metody

Metody třídy můžeme deklarovat jako synchronizované, např. class MyObject { public synchronized void useResources() { ... } }

Přístup k nim je pak chráněn monitorem objektu příslušné instance třídy (this), což odpovídá definování kritické sekce

```
public void useResources() {
   synchronized(this) {
      ...
```
}

}

Deklarací metody jako synchronizované informujeme uživatele, že metoda je synchronizovaná bez nutnosti čtení zdrojového kódu.

Jan Faigl, Jiří Vokřínek, 2017 B0B36PJV – Přednáška 7: Vícevláknové aplikace 49 / 53

# Komunikace mezi vlákny

- Vlákna jsou objekty a mohou si zasílat zprávy (volání metod)
- Každý objekt (monitor) navíc implementuje metody pro explicitní ovládání a komunikaci mezi vlákny:
	- wait dočasně pozastaví vlákno do doby než je probuzeno metodou notify nebo notifyAll, nebo po určené době

Uvolňuje příslušný zablokovaný monitor

- notify probouzí pozastavené vlákno metodou wait $()$ , čeká-li více vláken není určeno, které vlákno převezme monitor
- notifyAll probouzí všechna vlákna pozastavena metodou wait()

Monitoru se zmocní vlákno s nejvyšší prioritou

Jan Faigl, Jiří Vokřínek, 2017 B0B36PJV – Přednáška 7: Vícevláknové aplikace 50 / 53

# Priority vláken

- setPriority nastavení priority
- getPriority zjištění priority  $\mathcal{L}^{\mathcal{A}}$
- Hodnoty priority MAX\_PRIORITY, MIN\_PRIORITY, NORM\_PRIORITY
- Předání řízení lze vynutit voláním yield()  $\mathcal{L}_{\mathrm{eff}}$

# Shrnutí přednášky

# Diskutovaná témata

#### Paralelní programování

- **Procesy a role operačního systému**
- **Vlákna v operačním systému**
- <span id="page-61-0"></span>**Problém souběhu, synchronizace vláken a monitor**
- Vlákna v Javě
	- Vytvoření, synchronizace a komunikace mezi vlákny
- Příště: Modely vícevláknových aplikací, příklady